# **RTOS with Matlab/Simulink for a Medical Application**

#### **Motivation**

In der modernen Intensivmedizin ist das akute Lungenversagen ARDS (engl. acute respiratory distress syndrome) eines der problematischsten Krankheitsbilder. Hier liegt die Sterblichkeit der Patienten immer noch bei ca. 40-60%. Eine neue und viel versprechende Behandlungsmöglichkeit bei ARDS ist die extrakorporale Oxygenierung. Dabei wird der Patient an einen sogenannten Oxygenator angeschlossen, der einen Teil des Gasaustauschs mit dem Blut außerhalb des Körpers realisiert. Hierdurch wird die Lunge in Ihrer Funktion entlastet, so dass sie sich besser und schneller erholen kann.

Die Masterarbeit findet im Rahmen des Projektes SmartECLA statt. Ziel des Projektes SmartECLA ist die benötigten Geräte für eine extrakorporale Oxygenierung entsprechend der medizinischen Anforderungen zu optimieren und eine Regelung für das System zu entwickeln, die den medizinischen Sicherheitsanforderungen gerecht wird. SmartECLA ist Teil des DFG-Verbundprojektes Smart Life Support, an dem 6 Lehrstühle aus 4 Fakultäten beteiligt sind.

# **Aufgabenstellung**

Die im Projekt SmartECA eingesetzt Softwarearchitektur basiert momentan auf handgeschriebenem Code. Im Rahmen dieser Arbeit soll dies in ein modulares RealTime Betriebssystem (RTOS) portiert werden.

Vorgehen:

- Einarbeitung ins Thema und Literaturrecherche
- Erarbeitung der Anforderungen an das Betriebssystem
- Vergleich mit existierenden RTOS'
- Beispielhafte Implementierung
- Dokumentation der Ergebnisse

## **Studienrichtung**

• Informatik

## **Student**

• Chate Jongedee

Last update: 2011/06/09 17:03

#### **Ansprechpartner**

[Dr.-Ing. André Stollenwerk](https://embedded.rwth-aachen.de/doku.php?id=lehrstuhl:mitarbeiter:stollenwerk)

From: <https://embedded.rwth-aachen.de/>- **Informatik 11 - Embedded Software**

Permanent link: **[https://embedded.rwth-aachen.de/doku.php?id=lehre:abschlussarbeiten:as:ecmo\\_rtos](https://embedded.rwth-aachen.de/doku.php?id=lehre:abschlussarbeiten:as:ecmo_rtos)**

Last update: **2011/06/09 17:03**

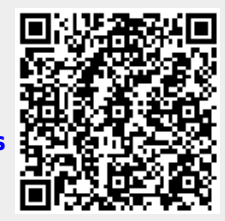